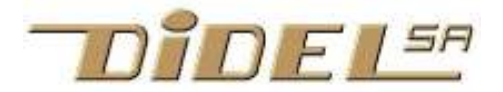

www.didel.com/diduino/Encodeur.pdf

## Encodeur

Pour connaître un déplacement linéaire ou rotatif, deux capteurs et une ''crémaillère'' génèrent des signaux déphasés qui sont faciles à décoder. Les souris mécaniques utilisent de tels encodeurs, dits codeurs incrémentaux (quadrature encoders). Les potentiomètres sont de plus en plus remplacés par des encodeurs. Les moteurs continus ont besoin d'un encodeur pour asservir

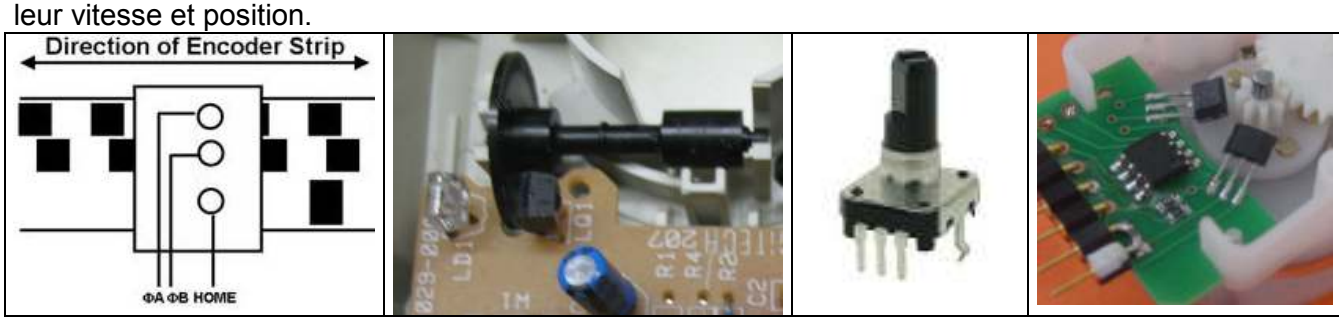

Le moteur Rome et son encodeur RomEnco de Didel et Solarbotics www.didel.com/mot/RomEnco.pdf convient bien pour expérimenter avec un microcontrôleur. Le MiniRomEnco est en développement.

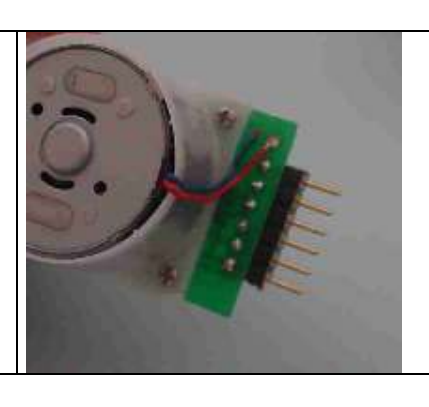

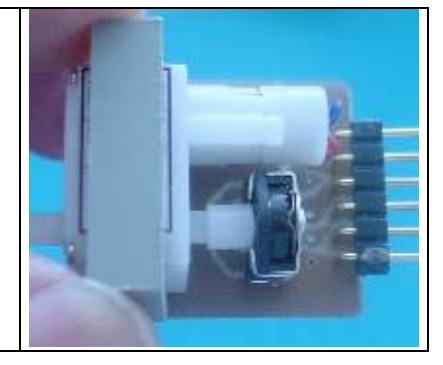

L'analyse de la séquence se fait avec une machine d'état. La structure C switch-case permet de décider dans chaque état quelle est l'évolution future. Dans l'état 0 par exemple, il y a 3 possibilités car on ne peut pas avoir IN0 et IN1 qui passent ensemble à 1 : IN0 = 1 on passe à l'état 1 et on compte IN1 = 1 on passe dans l'état 3 et on décompte IN0 = 0 et IN1 = 0 on reste dans l'état 0

Si les signaux ont des rebonds de contact, comme pour un encodeur mécanique, l'échantillonnage doit se faire tous les 5 à 10ms,

Si le moteur Rome tourne à 5V à vide, les transitions se suivent à 0.4 ms ou plus. Il faut donc échantillonner au moins toutes les 300 microsecondes. La durée de l'échantillonnage est de 5 microsecondes (donc 60 instructions). Cette durée est importante à connaître ; elle dit que la fréquence maximale des signaux d'un encodeur de moteur industriel que l'on peut décoder est de 50 kHz, en occupant compètement notre processeur à 48 MHz.

En programmant avec l'algorithme de Sommer décrit sous www.didel.com/diduino/EncodeurMin.pdf est 5 fois plus rapide (voir plus loin).

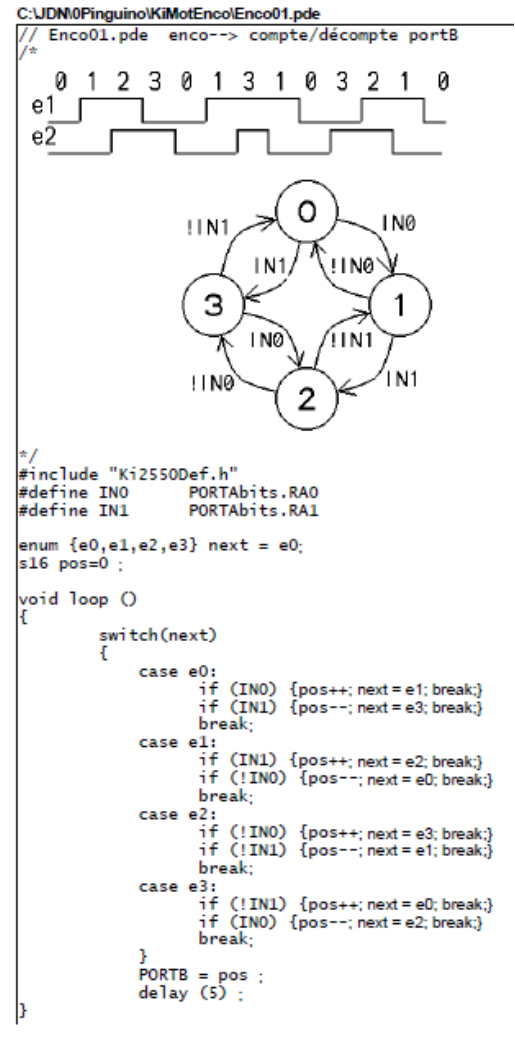

Comme exemple d'encodeur, le "Keith mini mechanical encoder" est 10mm de large et donne 48 transitions par tour. Lié à une roue de 30mm la resolution est de 2mm, acceptable pour un petit robot.

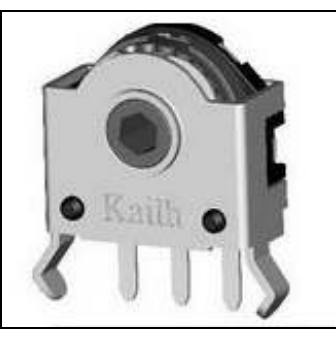

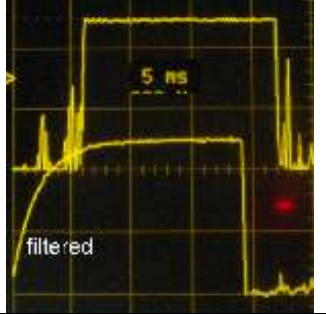

Didel propose le MiniRomEnco associé à un moteur Bo30.Un adapteur spécial a du être developpé pour relier le moteur et l'encodeur.

Le MiniRomEnco est compatible avec le RomEnco (a part que les rebonds n'existent pas sur le RomEnco qui a des capteurs de Hall).

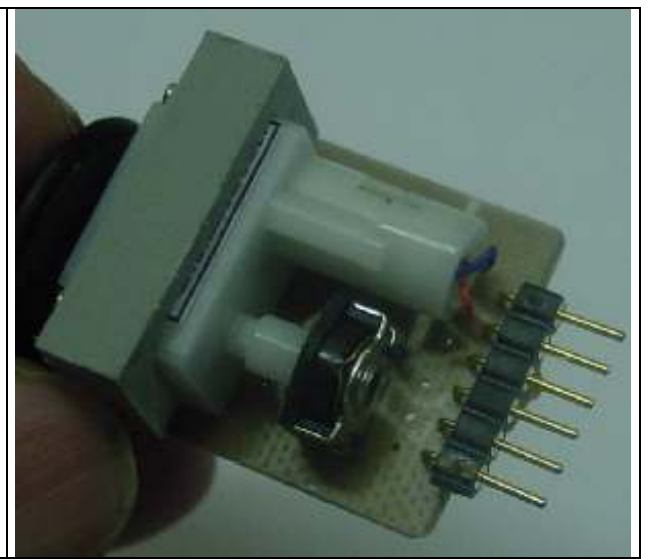

## Programme de test. La procédure s'appelle toutes les 20ms ou par interruption.

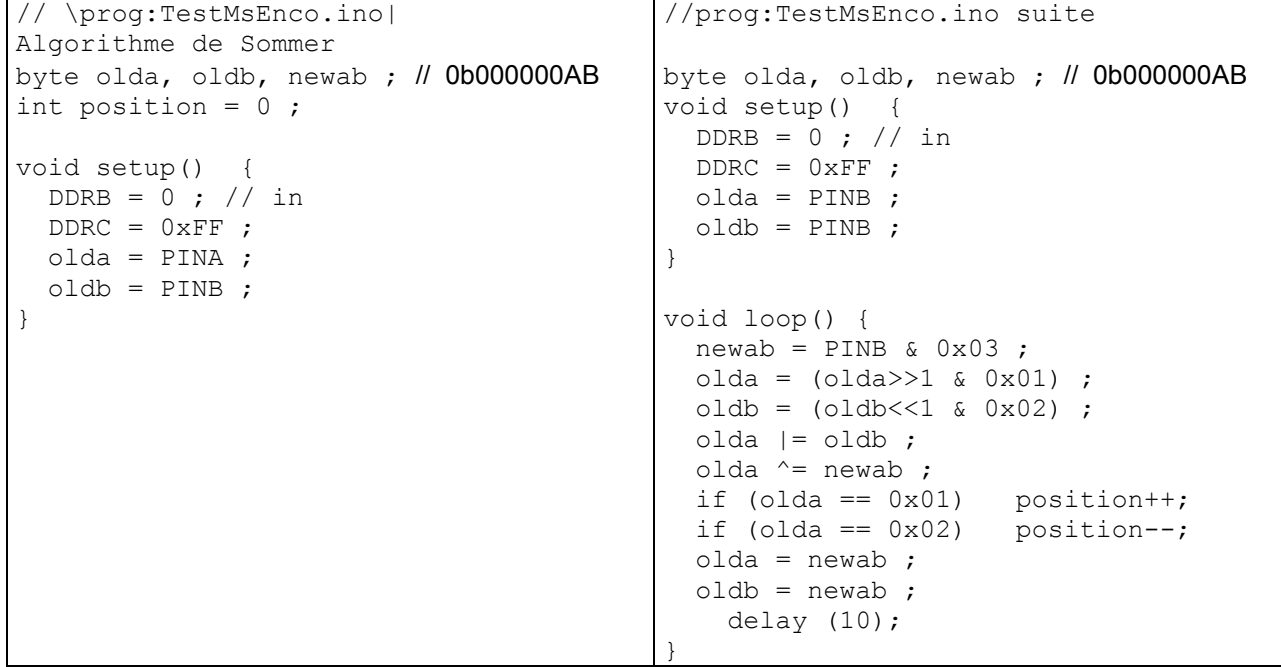

jdn 100500/131202